# OPENEX 2019 Amongolhon

#### Better Problems with Python

Custom Grading for Fun and Profit

Presented by: Colin Fredericks

"I'm being quoted to introduce something, but I have no idea what it is and certainly don't endorse it." -- Randall Munroe

# **Prerequisites**

- Have made an edX problem before.
- Will grudgingly edit XML.
- Understand the following line of code or can make a pretty good guess at it:

 $x =$  random.randint(1, 11)

● ...That's basically it, honestly.

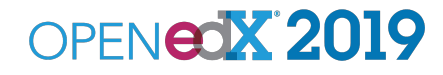

# What kind of problem?

● ※ Every kind! ※ ,

But especially…

- **● Numerical**
- Custom **Python-Evaluated**, of course
- The "Grading" part of Custom JavaScript Display and **Grading**

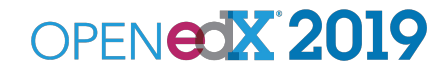

# Yeah but pedagogically...

- **Make cheating more difficult** by giving each learner a slightly different problem.
- **Test out problem variants** by having 2-3 different images or blocks of text for each learner.
- **Grade things you can't normally grade**, like lists of things or more sophisticated mathematics.
- **Update complex problems** more easily in the future by changing a variable and letting the problem do the calculations.

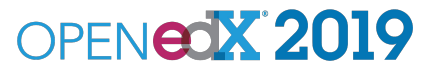

# Inserting your Script Tag

```
<problem>
<script type="loncapa/python">
<[CDATA[
n = random.randint(1, 11)
]]>
</script>
<p>Your number is $n.</p>
<other_tags useful="I'm sure" />
</problem>
```
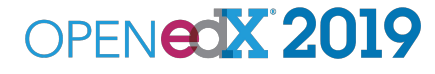

# The tag itself

**<problem> <script type="loncapa/python"> <[CDATA[ n = random.randint(1, 11) ]]> </script> <p>Your number is \$n.</p>** <other tags useful="I'm sure" /> **</problem> Script Tag Important.**

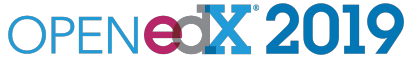

# Why this CDATA thing?

**<problem> <script type="loncapa/python"> <[CDATA[**  $n = random$   $r = n$ **d**  $n + (1, 11)$ **]]> </script> <p>Your number is \$n.</p> <other\_tags useful="I'm sure" /> </problem>**

CDATA: "a section of element content that is marked for the parser to interpret purely as textual data, not as markup", or,

**"Could you** *not* **make less-than signs ruin my code please?"**

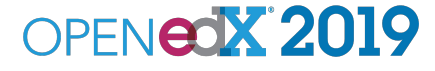

### The code

```
<problem>
<script type="loncapa/python">
<[CDATA[
n = random.randint(1, 11)
]]>
</script>
<p>Your number is $n.</p>
<other_tags useful="I'm sure" />
</problem>
                                       Actual code.
```
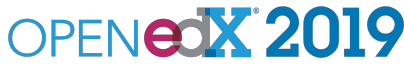

# Using the variables

**<problem> <script type="loncapa/python"> <[CDATA[ n = random.randint(1, 11)** <u>}]></u> **</script> <p>Your number is \$n.</p> <other\_tags useful="I'm sure" /> </problem> Inserting your variable into the problem text**

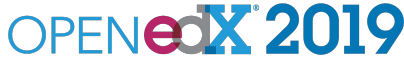

#### Live demo and experimentation time.

# If you're a Python beginner, start here:

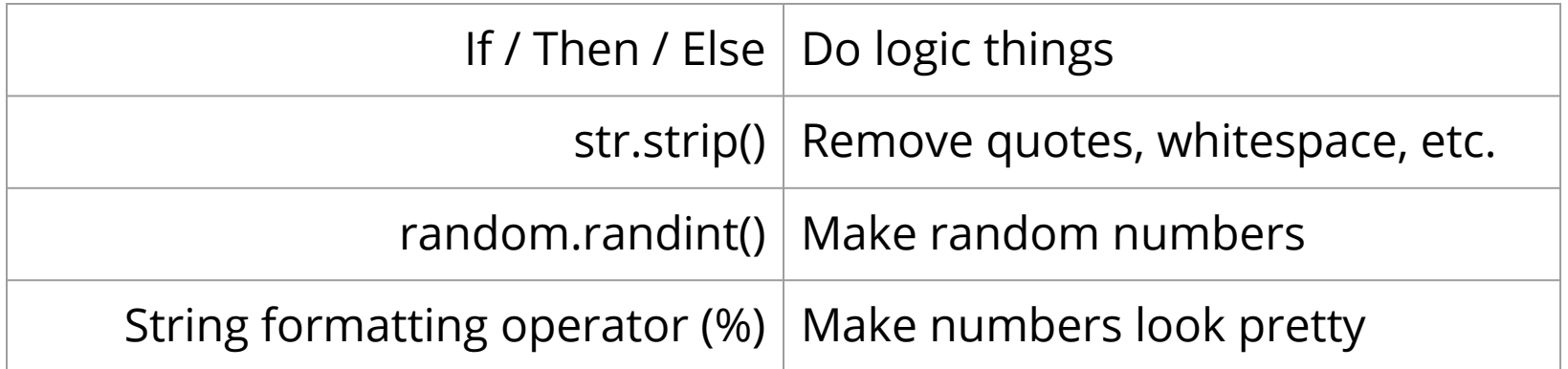

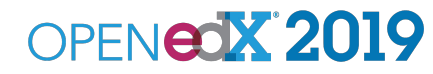

# **Thanks!**

#### *Colin Fredericks* Senior Project Lead, HarvardX colin.fredericks@gmail.com

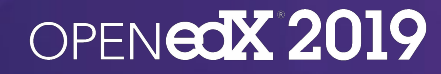

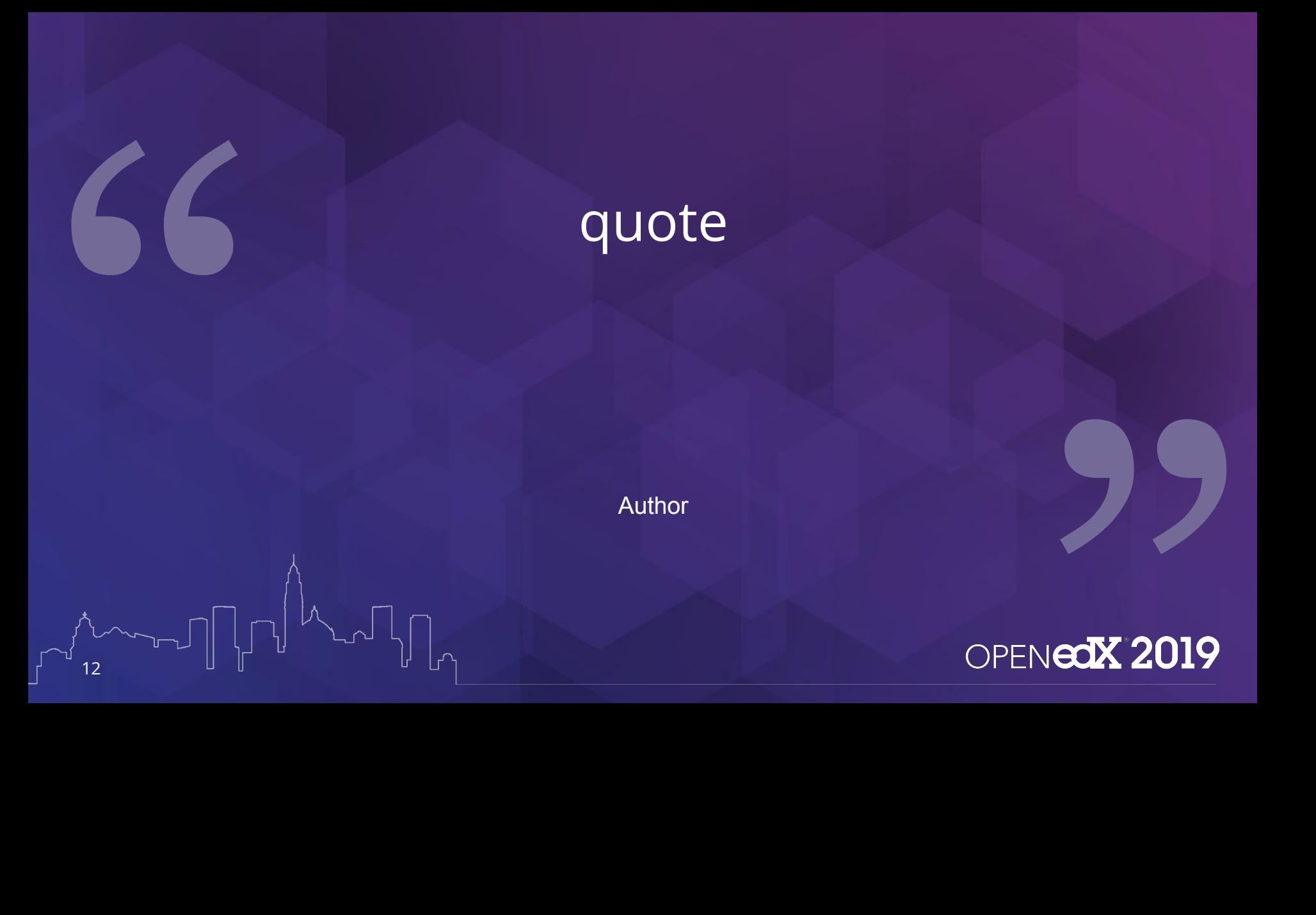

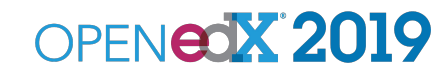

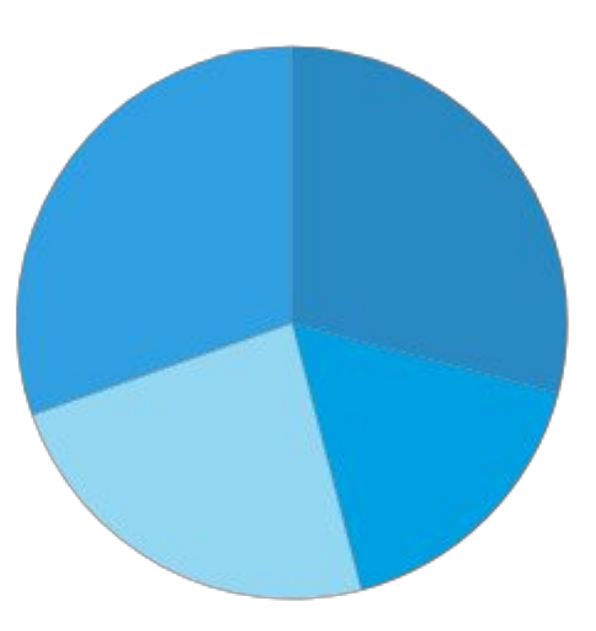

OPENEOX 2019

■Category 1 ■Category 2 ■Category 3 ■Category 4

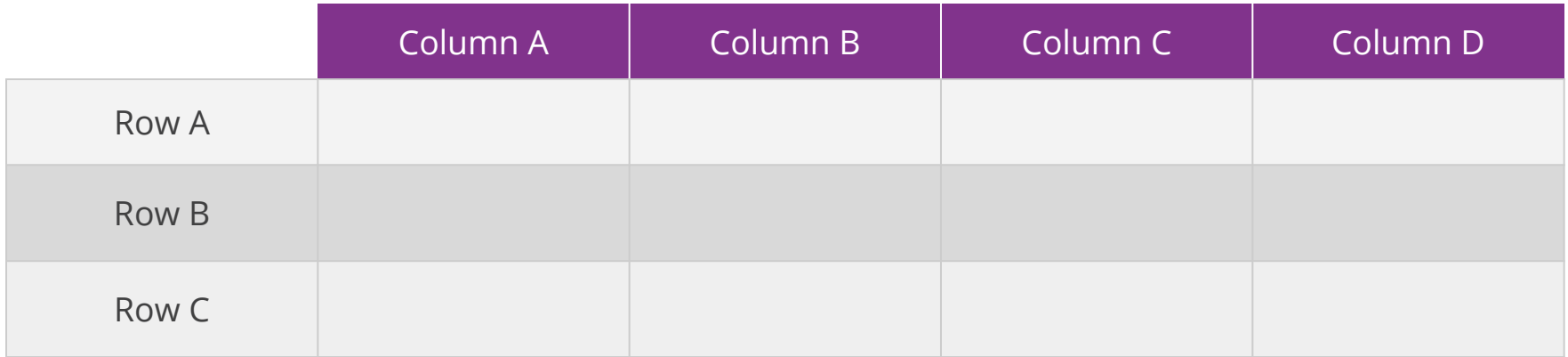

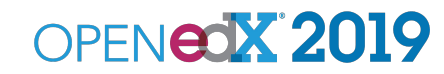

#### COPY AND PASTE THE BOX AT THE BOTTOM OF THIS SLIDE TO INDICATE CONFIDENTIAL INFORMATION

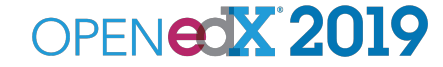

**CONFIDENTIAL:** For Internal Use Only